## SAP ABAP table UCF S COI PCNT {Percentage Rates for C/I}

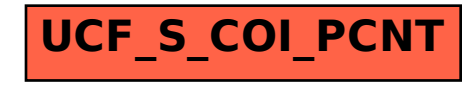